# **PAC ChartFields, ChartStrings, and Combo Codes – Job Aid**

## **Visit th[e PAC Training](https://humanresources.columbia.edu/content/pac-training) page on the HR Website for more information on PAC.**

*ChartFields* are the fields that store the Chart of Accounts (COA) and provide the system with the basic structure to segregate and categorize transactional and budget data.

*ChartStrings* are the combination of ChartFields and the level at which accounting charges and credits are applied. The ChartString is what is charged in ARC. ChartStrings can be as long as 54 characters.

*Combination, or Combo, Code* is the 10-digit system-generated number representing a unique ChartString. It is not a characteristic of the ChartString, it is a representation of it. Combo codes are used in PAC to assign labor charges. Think of the combo code as a "label" for the ChartString.

## **ChartFields Defined**

Below is a chart of ChartFields, their character length, definition and requirement for transactions. For information on the ChartField values used in your department/school, see your Finance/Business Manager.

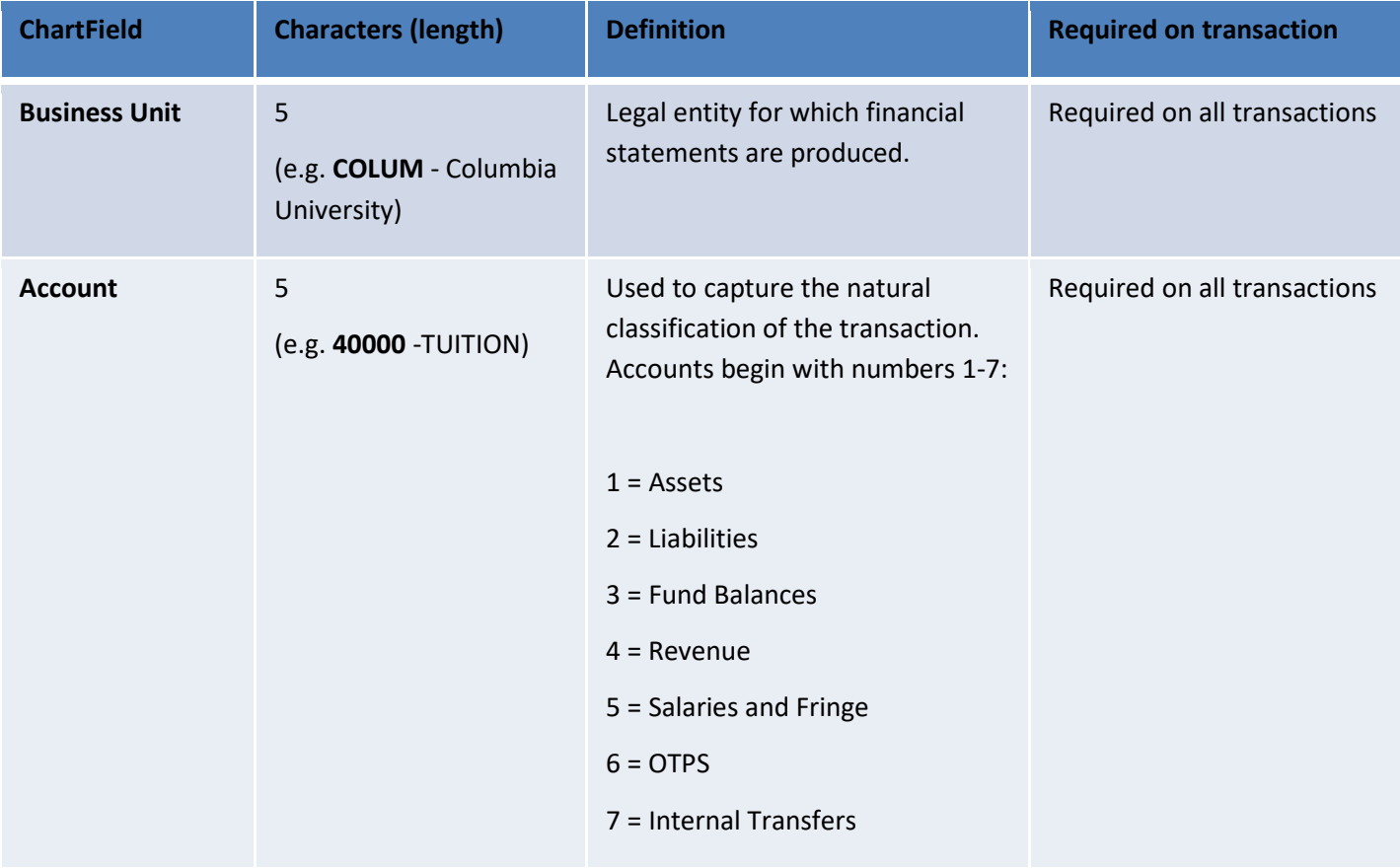

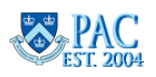

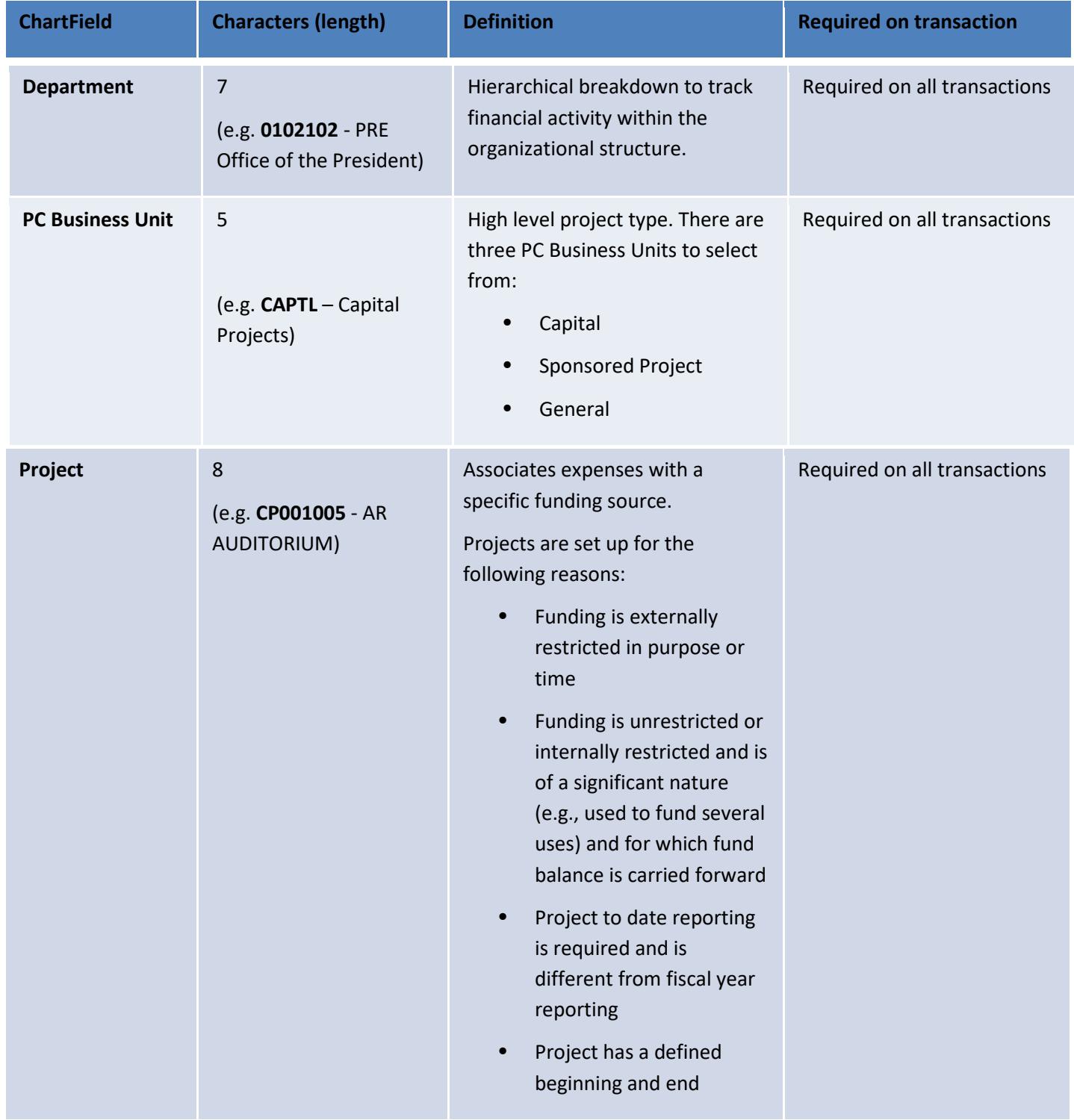

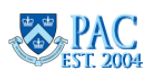

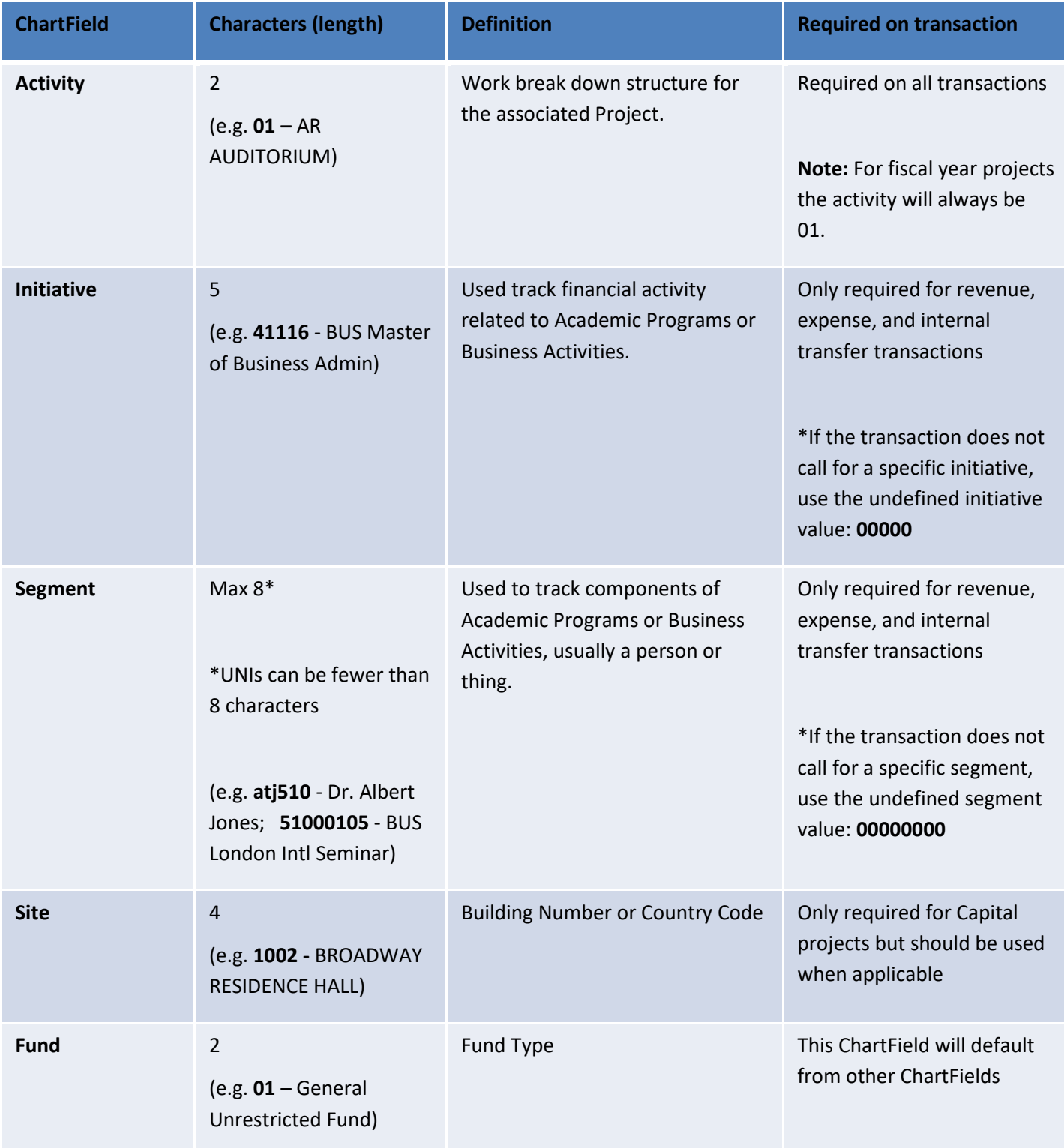

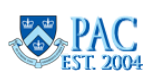

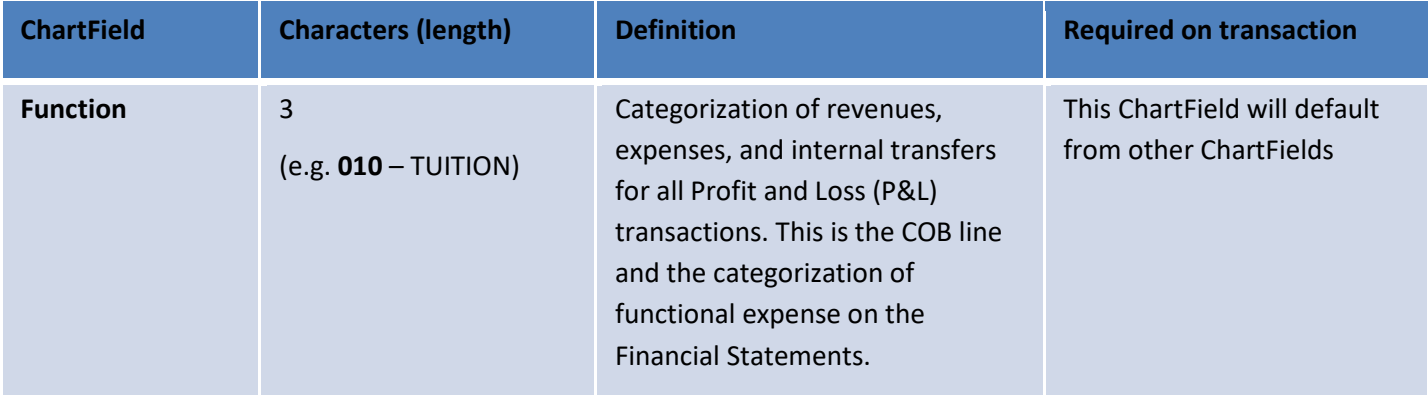

## **ChartStrings**

*ChartStrings* are the combination of ChartFields and the level at which accounting charges and credits are applied. The ChartString is what is charged in ARC. ChartStrings can be as long as 54 characters. A ChartString is created when each ChartField is joined together with other ChartFields. The result is a unique ChartString that contains the individual components of the ChartFields selected. Below is a representation of how the selection of ChartFields creates a unique ChartString.

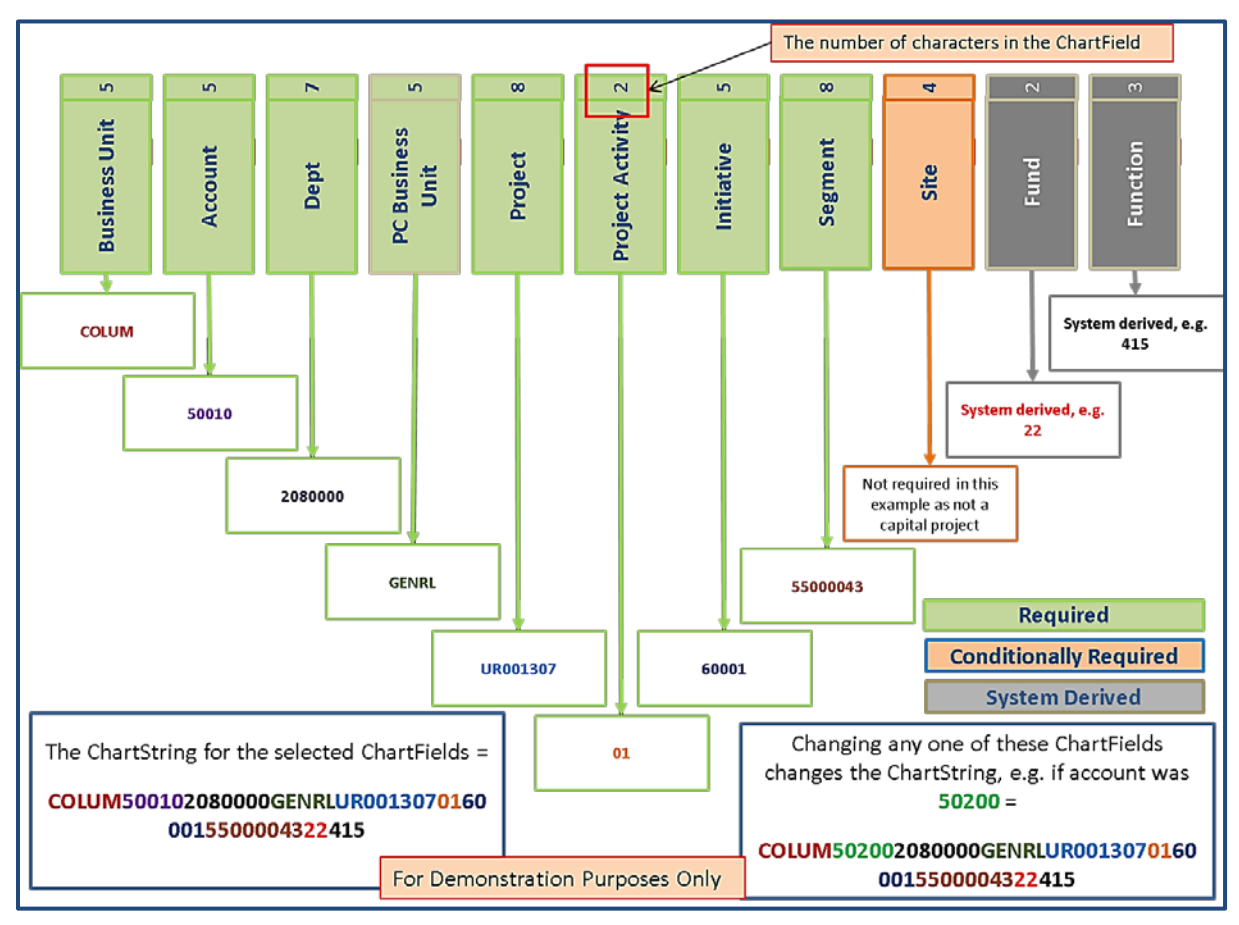

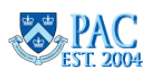

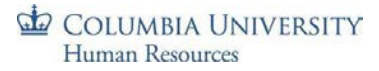

#### **Combination (Combo) Codes**

A Combo code is the 10-digit system-generated number representing a unique ChartString. It is not a characteristic of the ChartString, it is a representation of it. Combo codes are used in PAC to assign labor charges.

Combo codes are used in all TBH and Labor Accounting transactions to indicate how a charge is to be allocated. Think of the combo code as a "label" for the ChartString.

Using the ChartString example above, a combo code generated by PAC could be "1000030781." This 10-digit number is not a characteristic of the ChartString (COLUM500102080000GENRLUR00130701600015500004322415), but represents it in PAC.

Meaning that, whenever the combo code 1000030781 is used in a PAC transaction, the ChartString it represents, COLUM500102080000GENRLUR00130701600015500004322415, will be charged.

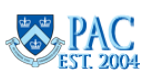